# **9 bets**

- 1. 9 bets
- 2. 9 bets :slot pt
- 3. 9 bets :decreto apostas esportivas

# **9 bets**

Resumo:

**9 bets : Explore as possibilidades de apostas em mka.arq.br! Registre-se e desfrute de um bônus exclusivo para uma jornada de vitórias!** 

contente:

Você está procurando maneiras de entrar em 9 bets contato com a Bet national? Não procure mais! Neste artigo, forneceremos todas as informações e instruções necessárias sobre como contatar o bet nacional.

Informações de contato

O primeiro passo para entrar em 9 bets contato com a Bet National é encontrar suas informações de contacto. Você pode fazer isso visitando o site deles e procurando pela seção "Contate-nos". Alternativamente, você poderá procurar seu número do telefone ou endereço online no atendimento ao cliente /p>;

Aqui estão as informações de contato para o Bet national:

Telefone: 0800 202 0555

PontosBet Invitational Purse R\$350.000 (2024) Os atuais campeões (19 24 ) Homens Reid rruther, Mulheres Rachel Homan PointesBRET invital – Wikipédia pt.wikipedia : ( Wiki). owerSbet\_Depositsing Ivistacional

;

# **9 bets :slot pt**

# **Denise Coates e Bet365 no Mercado Americano**

Denise Coates, milionária britânica e fundadora da Bet365, uma das maiores empresas de apostas esportivas online do mundo. A empresa tem uma clientela global, incluindo o continente americano. Neste artigo, nós cobriremos a presença da Bet365 nos Estados Unidos e no resto do continente Americano.

#### **A Presença da Bet365 nas Américas**

As Américas são divididas em 9 bets duas grandes regiões - América do Norte e América do Sul. A América do Sul tem uma abordagem mais aberta em 9 bets relação às apostas esportivas online, com os países, como o Brasil e o México, que concedem licenças a empresas de apostas consolidadas, como a Bet365.

A Bet365 está pronta para ganhar ainda mais terreno na América do Sul, fornecendo uma ● Plataforma de jogo online que já possui grande aceitação popular nos países Europeus.

### **Os Estados Unidos e Bet365**

A situação nos Estados Unidos é um tanto mais complicada, com a legalização das apostas esportivas online evoluindo em 9 bets cada Estado. Em maio de 2024, o Supremo Court liberou as restrições federais que estavam em 9 bets vigor. A década de 2024 presenciará mais estados americanos legalizando e regulamentando as apostas esportivas online dentro de suas jurisdições. Embora algumas partes do norte da América aprovaram leis de legalização, a Bet365 ainda parece estar focada em 9 bets territórios além dos Estados Unidos.

#### **Bet365 no Brasil**

O Brasileiro, sendo de longe o maior mercado da América do Sul, tem um grande potencial de crescer e aumentar suas ofertas de apostas esportivas online com lideres de entretenimento multi-plataforma como a Bet365. A população daquele paíse está ciente do predomínio da empresa vindo da Inglaterra, e esta última deverá aproveitar o melhor de ambos os mundos ao avançar para o futuro.

Acerca da autora: , escritora com foco em 9 bets Esportes e Entretenimento, habita em 9 bets território Brasileiro, publica também em 9 bets revistas Estadounidenses.

Observação: É importante ressaltar que embora as apostas esportivas estejam disponíveis atualmente na maioria dos países Sul-Americanos, alguns deles, incluindo o Brasil, possuem restrições que restringem outros tipos de jogo e/ou cassinos online. Portanto, é fundamental para quem queira jogar em 9 bets Bet365, estar ciente das leis sobre apostas esportivas específicas de cada país. Além disso, é importante lembrar que se você ainda não possui 18 anos de idade, é ilegal apostar nos diferentes esportes nos países citados. Jogue com moderação e acima de tudo, certifique-se de se divertir ao explorar o mundo das apostas esportivas oferecidas pela Bet365.

### **9 bets**

#### **9 bets**

Com mais de 200 milhões de usuários em 9 bets todo o mundo, a Bet365 é uma plataforma extremamente popular para apostas esportivas. Recentemente, baixei o aplicativo oficial deles no meu celular com Android, e gostaria de compartilhar sobre minha experiência com vocês.

#### **Minha Experiência de Baixar o Aplicativo Bet365**

Foi bastante simples fazer o download e instalar o aplicativo. Eu simplesmente acesso o site da Bet365 através do meu celular e rolei para baixo até encontrar uma opção que diz "Ver todos os aplicativos da Bet365". Cliquei lá e fui redirecionado para uma página específica para o aplicativo Android. Em seguida, basta clicar em 9 bets "Baixar o APK". Uma vez que o download esteja concluído, clique em 9 bets "Instalar" e estará tudo pronto para começar.

#### **Por que Usar a Bet365?**

- O aplicativo permite que você realize apostas em 9 bets quase todos os esportes e campeonatos que se possa imaginar (veja tabela abaixo).
- Mais de 20 esportes para escolher.
- O aplicativo traz os principais serviços para os fãs de apostas esportivas, cobrindo quase todas as competições importantes.

#### **Como Usar o Bet365?**

Depois de concluir o download e a instalação do aplicativo, tal como foram detalhados anteriormente, a única coisa que resta a ser feita é abrir o seu cadastro na plataforma Bet365.

- Entre no site da Bet365.
- Clique em 9 bets "Login" e insira seu nome de usuário e senha.

#### **Minhas Dicas**

- 1. Para suas primeiras apostas, tente escolher opções que conheça bem ou tenha certeza da 9 bets aposta. Estude as estatísticas, analise as informações sobre lesões e procure pelo histórico de encontros anteriores. Todos esses fatores podem ser vitais quando se tratar de fazer uma boa escolha para uma aposta aposta vitoriosa.
- Não seja tentado a apostar em 9 bets todas as possibilidades e várias modalidades 2. diferentes se você não tiver certeza das suas opções. O isolamento desses eventos irá ajudar a minimizar as possibilidade de grandes perdas.
- 3. Comece com um orçamento. Desenvolva uma estratégia e tente limitar suas apostas a um valor máximo que você está disposto a apostar durante um determinado prazo, para que assim você possa gerenciar seu risco e limitar eventuais prejuízos.

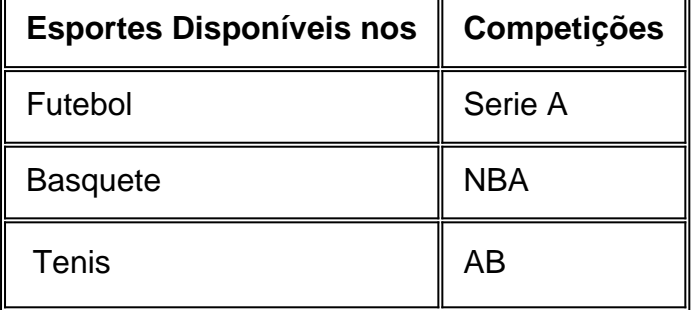

#### **Conclusão**

O aplicativo Bet365 traz consigo uma vasta gama de opções e variedades para você realizar suas apostas esportivas. Se você é um apaixonado por esportes, este aplicativo é defin i ramente um "must have" compromisso que você necessitará ter em 9 bets seu dispositivo move el , na palma da 9 bets mão.

### **9 bets :decreto apostas esportivas**

{img} de arquivo mostra o Banco Popular da China, 9 bets Pequim. (Xinhua/Cai Yang) Xangai, 19 jun (Xinhua) -- A China continua a manter 9 bets política monetária acomodatícia e fortaleza os justos anticíclicos and intertemporais disse neta quarta feira o governante do banco central.

Uma média ajuda a facilitar uma recuperação económica e criará um ambiente monetário, financeiro favorável para o desenvolvimento económico social. Disse Pan Gongsheng (Governador do Banco Popular da China), no 15o Fórum Lujiazui realizado 9 bets Xangai Olhando para o futuro, embora esteja passanda por uma recuperação contínua a economia chinesa externa negra alta alguns desafios e pois um demanda eficaz está insuficiente; há bloqueios à circulação elétrica física domística and an completude.

desvenda o início desde ano, a inflação global começou um arrefecer mas continua uma ser forte rígida disse Pan acrescentendo que algun elguns banco centros como Banco Central Europeú comçaram à rede suas taxas dentro fora do horizonte visto olho olhado.

De um modo geral, os bancos centrais mantêm inalteradas suas taxas de juro elevadas e a orientação financeira restritiva da política monetária enquanto uma China diferente num país deles disse Pan. "A nossa direção na politica econômica é necessária para o desenvolvimento económico 9 bets cooperação com outras empresas".

Panse que o PBOC adoptou uma variadade de instrumentos da política monetária, tais como um desenvolvimento do investimento das reservas obrigatórias e dos impostos políticos.

no fim de mais, a taxa anual do crescimento agregado à economia real e o M2 atingiu 8,9% and 7%; respeitamente bambas superiores ao imposto nominal da PIB não primo trimestre dos últimos anos. A taxa por jurado 3 novos serviços emitidodos in maio situ-6

No que diz respeito à estrutura da moeda e do crédito, o PBOC deu pleno uso ao papel das políticas macroprudenciais dos instrumentos estruturados por política monetária. segundo Pan... "Iniciamos o funcionamento do banco central para a inovação científica e tecnológica, uma transformação contínua de tecnologia que visa melhorar os serviços financeiros à novidade científicae técnica and the tecnológica da modernização financeira", 9 bets português. Lanços um repositório financeiro

Atualmente, o saldo dos instrumentos de política monetária estrutural da China está avaliado 9 bets cerca 7 trilhões evoluções do yuans (USR\$ 983,7 bilhões), representando Cerca 15% no balanço PBOC disse Pan acrescentando que os instrumentos foram criados para pagar. OBOC também procura regular os serviços do mercado, utilizando o melhor dos recursos financeiros ineficiências e aumentário à eficiência da utilização de fundos assinalou Pan.

Author: mka.arq.br Subject: 9 bets Keywords: 9 bets Update: 2024/7/19 2:22:17